Remember,

1) The midterm is on Tuesday, March 20, 2007

2) The written portion is taken without any notes or aids except the calculator on your computer. You should take no more than 20-25 minutes for this portion of the exam. It can consist of multiple choice, fill in the blank, true/false, and/or short answer questions.

3) The hands-on portion of the exam will be the remainder of your time up to 10:40am at which time all files are to be placed on euler. After 10:40am do not access or modify any Web page in any way.

4) You may use one 3x5 note card for the hands-on portion of the exam that has helpful HTML tag information. 5) You may not access any of your other HTML files from earlier classes including the shell file and you may not access any Web site information other than the Site you are creating.

6) You may not leave the room once you begin the exam.

If you can do the following problem with very little or no help at all, you should be in pretty good shape for the midterm. Remember, there are many tags that we have covered that are not used in this question, so please review them and make sure you know how they work. If you have questions, come and see me.

CS120 Midterm Hands-on Question

You are to create the following Web page.

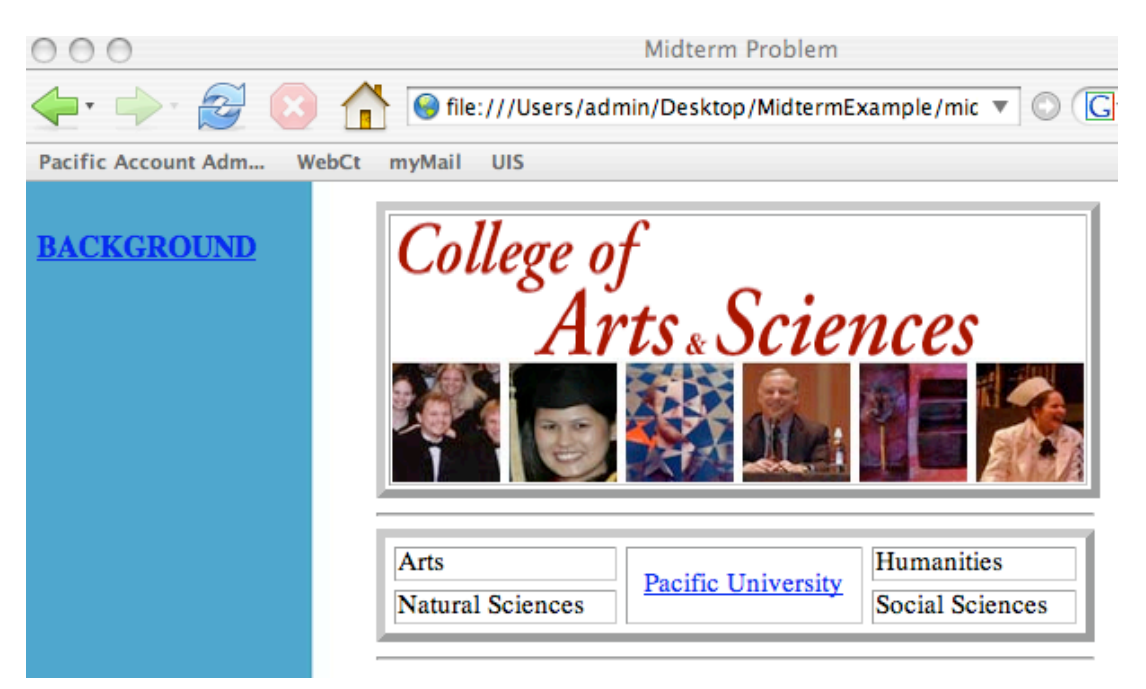

a) Capture both graphics at: http://www.pacificu.edu/as/index.cfm

b) Create the above Web page in a folder called midtermexample on your sites folder on Euler

c) Name the page midterm.html

d) Access your final Web page using http://euler.math.pacificu.edu/~PUNetID/midtermexample/midterm.html

Note1: There is a small space between the 1<sup>st</sup> column and table. Further, Pacific University is centered. Note2: I will post a solution at http://euler.math.pacificu.edu/~shereen/midtermexample/midterm.html after class.

Hint1: I used nested tables in my solution.

Hint2: If you click on a graphic icon, you can use Get Info to get the height and width dimensions Hint3: The  $\langle hr \rangle$  tag has a width attribute